# <span id="page-0-0"></span>SQL Programming

## P.J. McBrien

Imperial College London

 $299$ 

イロト 不優 トメ 差 トメ 差 トー 差し

# <span id="page-1-0"></span>Topic 10: SQL Extensions to RA Select, Project and Join

## P.J. McBrien

Imperial College London

 $299$ 

重

イロト イ団 トメ ヨ トメ ヨ トー

## Bank Branch Database

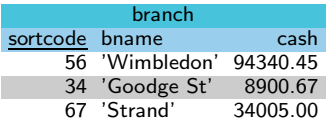

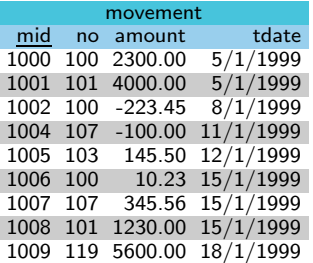

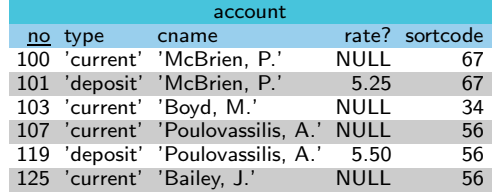

 $\left\{ \begin{array}{ccc} 1 & 0 & 0 \\ 0 & 1 & 0 \end{array} \right.$ 

key branch(sortcode) key branch(bname) key movement(mid) key account(no) movement(no)  $\stackrel{fk}{\Rightarrow}$  account(no)  $\textsf{account}(\textsf{sortede}) \overset{fk}{\Rightarrow} \textsf{branch}(\textsf{sortede})$ 

э

## Testing Strings against a Pattern in ANSI SQL

## WHERE column LIKE pattern ESCAPE escape\_char

Will return TRUE where pattern matches column. The escape char may be used before any of the special characters below to allow them to be treated as normal text.

- $\blacksquare$  to match a single character
- % to match any number (including zero) of characters

 $\left\{ \begin{array}{ccc} 1 & 0 & 0 \\ 0 & 1 & 0 \end{array} \right.$ 

## Testing Strings against a Pattern in ANSI SQL

## WHERE column LIKE pattern ESCAPE escape char

Will return TRUE where pattern matches column. The escape char may be used before any of the special characters below to allow them to be treated as normal text.

- $\blacksquare$  to match a single character
- % to match any number (including zero) of characters

## Testing Strings against a Pattern in Transact SQL

In addition to ANSI SQL patterns:

- TransactSQL:  $[A-Z]$  to match a character between A and Z
- TransactSQL: [ABC] to match a characters A, B and C

K ロ ▶ (K 御 ▶ (K 産 ≯) (産 ≯) )

## Testing Strings against a Pattern in ANSI SQL

## WHERE column LIKE pattern ESCAPE escape char

Will return TRUE where pattern matches column. The escape char may be used before any of the special characters below to allow them to be treated as normal text.

- $\blacksquare$  to match a single character
- % to match any number (including zero) of characters

## Testing Strings against a Pattern in Transact SQL

In addition to ANSI SQL patterns:

- TransactSQL:  $[A-Z]$  to match a character between A and Z
- TransactSQL: [ABC] to match a characters A, B and C

## List customers whose first initial is P, and have one more initial (ANSI SQL)

### SELECT DISTINCT cname FROM account WHERE cname LIKE '%, P. \_.'

## Testing Strings against a Pattern in ANSI SQL

## WHERE column LIKE pattern ESCAPE escape char

Will return TRUE where pattern matches column. The escape char may be used before any of the special characters below to allow them to be treated as normal text.

- $\blacksquare$  to match a single character
- % to match any number (including zero) of characters

## Testing Strings against a Pattern in Transact SQL

In addition to ANSI SQL patterns:

- TransactSQL:  $[A-Z]$  to match a character between A and Z
- TransactSQL: [ABC] to match a characters A, B and C

## List customers whose first initial is between A and L (Transact SQL)

```
SELECT DISTINCT cname
FROM account
WHERE cname LIKE '%, [ A−L ].% '
```
# <span id="page-7-0"></span>SQL Functions to Process Data Results

## Modifications to data in ANSI SQL

Many functions proposed in ANSI SQL.

- Any processing of data to appear in a result set must be placed in the SELECT clause.
- Any processing of data to filter data must be placed in the WHERE clause.

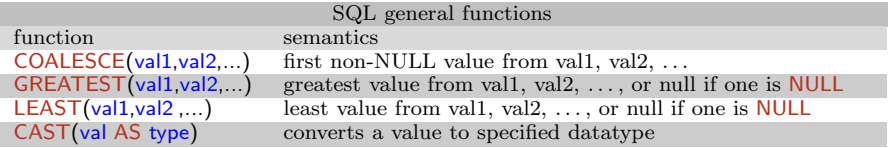

### SQL functions

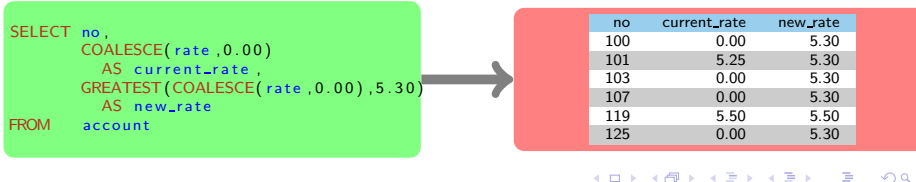

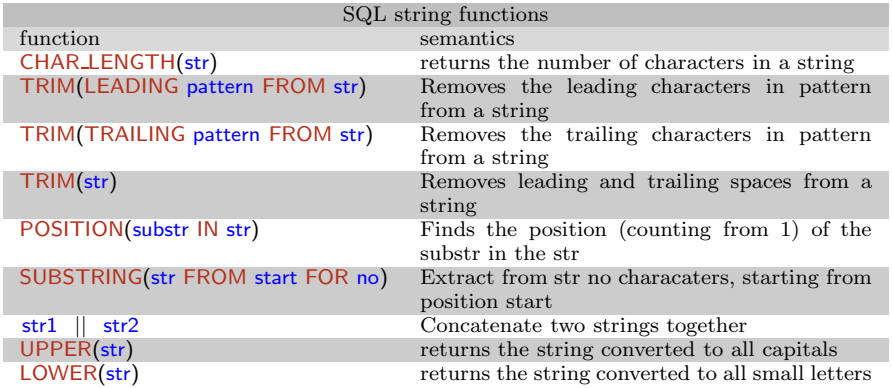

重

イロト イ部ト イミト イミト

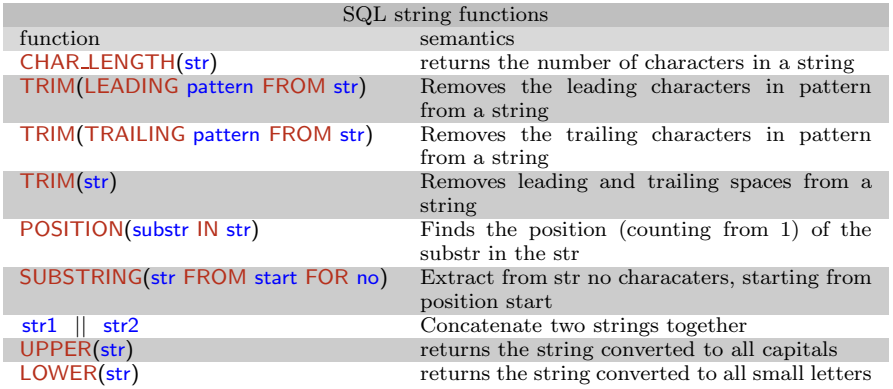

## Non-ANSI SQL Functions

String functions tend to be an aspect of SQL implementations that is not ANSI SQL compliant, e.g. for ANSI CHAR LENGTH

- Postgres: LENGTH(str), but also supports CHAR LENGTH
- TrasnsactSQL: LEN(str)

 $\left\{ \begin{array}{ccc} 1 & 0 & 0 \\ 0 & 1 & 0 \end{array} \right.$ 

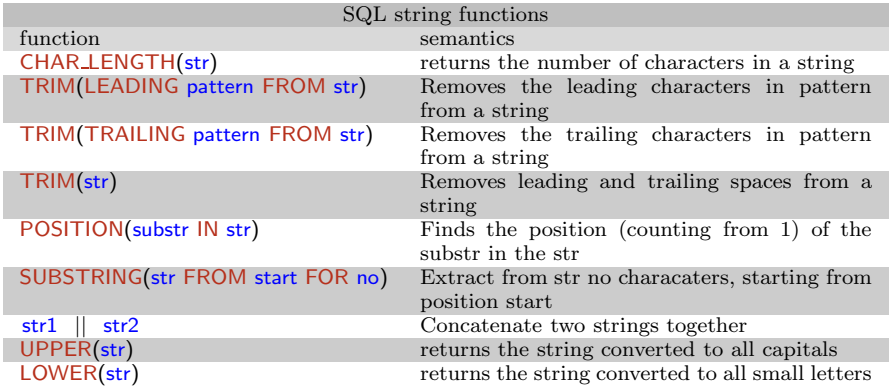

## Display accounts with just surnames and rounded rates (ANSI SQL)

## SELECT no ,  $ROUND(**rate**, 1) AS rate<sub>1</sub> d p$ , SUBSTRING( cname FROM 1 FOR POSITION (', ' IN cname)-1) AS surname FROM account

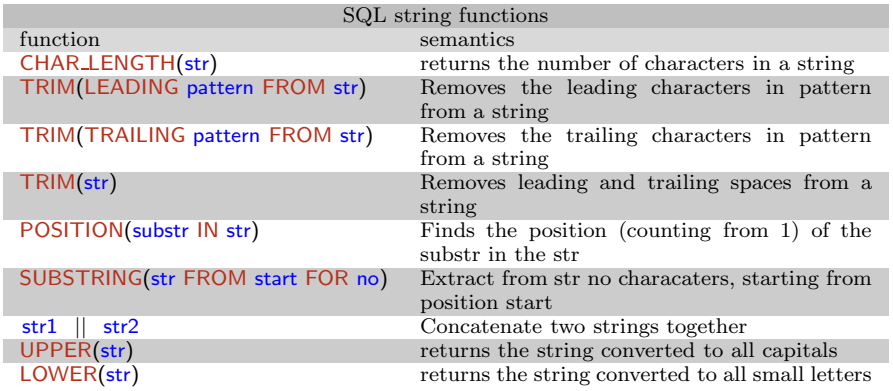

Display accounts with just surnames and rounded rates (Transact SQL)

```
SELECT no ,
         ROUND(<i>rate</i>, 1) AS rate <math>1 dp</math>,SUBSTRING( cname , 1 ,CHARINDEX ( ' , ' , cname )−1) AS surname
FROM account
```
# SQL Maths Functions

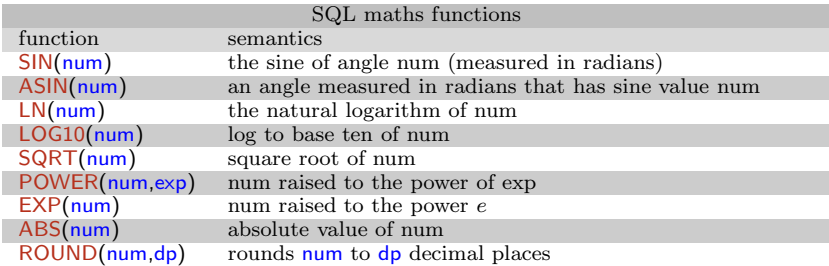

重

イロト イ部ト イミト イミト

# Quiz 10.1: Transact SQL extensions to RA Select and Project

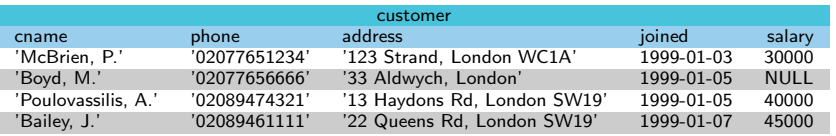

### SELECT cname ,

SUBSTRING(address, CHARINDEX(',', address)+2,LEN(address)) AS area FROM customer<br>WHERE phone LII phone LIKE '02089[4-7]%';

## What is the result of the Transact SQL query?

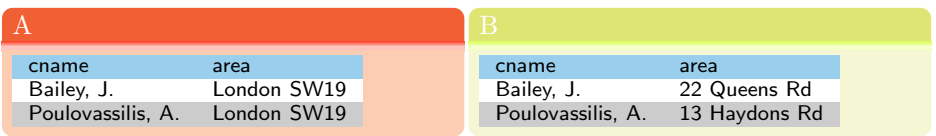

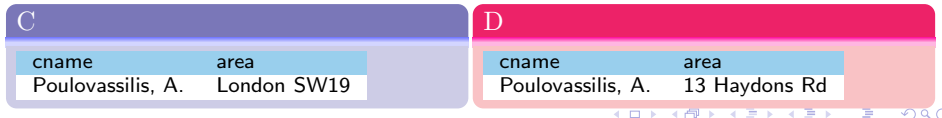

# Processing the result of project: CASE statements

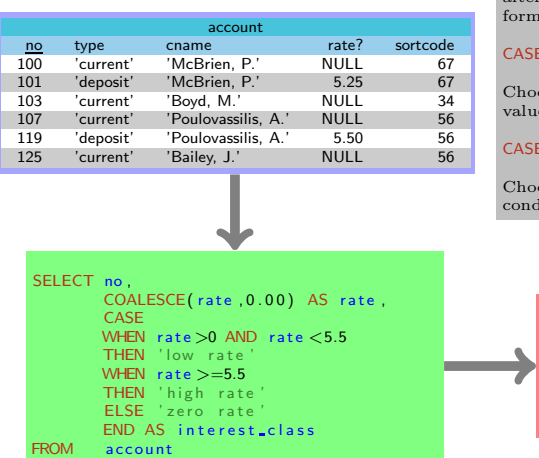

A CASE statement may be used to return alternative values depending on condition. Two forms

### expr WHEN v1 THEN ... WHEN v2 THEN ... END

oses which statement to return based on e of expr

WHEN cond1 THEN ... WHEN cond2 THEN ... END

ose which statement to return based on which 11, cond2 is first TRUE

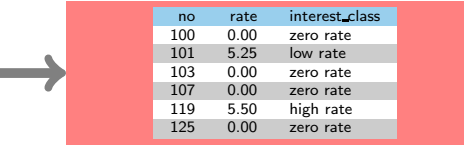

## <span id="page-15-0"></span>Need for yet another type of Join?

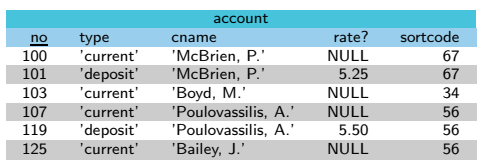

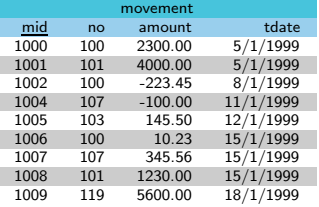

イロト イ部 トイモト イモト

## Listing of movement mid for all customers with movements

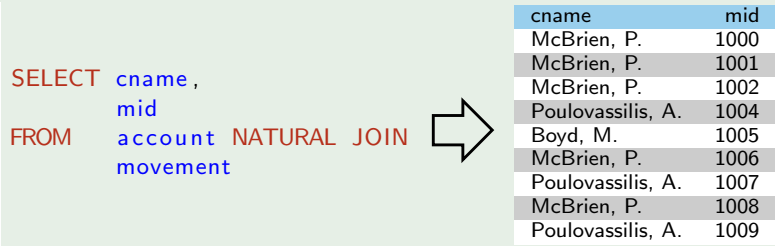

重

## Need for yet another type of Join?

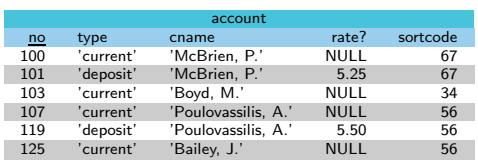

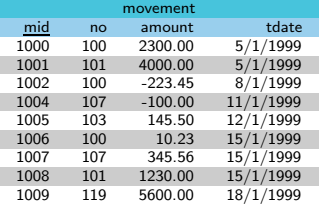

## Listing any movements for all customers

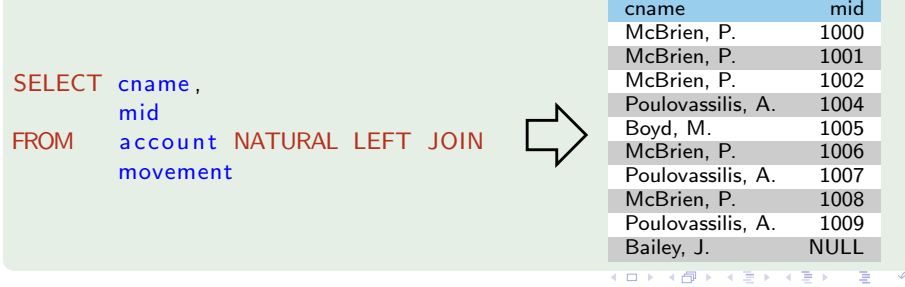

# Left and Right Joins

## Left Join

A left join  $R \overset{\mathsf{L}}{\bowtie} S$  returns every row in R, even if no rows in S match. In such cases where no row in  $S$  matches a row from  $R$ , the columns of  $S$  are filled with NULL values.

## Right Join

A right join  $R \overset{R}{\bowtie} S$  returns every row in S, even if no rows in R match. In such cases where no row in R matches a row from  $S$ , the columns of R are filled with NULL values.

## Outer Join

An outer join  $R \overset{\circ}{\bowtie} S$  returns every row in R, even if no rows in S match, and also returns every row in  $S$  even if no row in  $R$  matches.

$$
R \overset{\mathsf{O}}{\bowtie} S \equiv (R \overset{\mathsf{L}}{\bowtie} S) \cup (R \overset{\mathsf{R}}{\bowtie} S)
$$

 $\left\{ \begin{array}{ccc} 1 & 0 & 0 \\ 0 & 1 & 0 \end{array} \right.$ 

# RA equivalent of LEFT JOIN

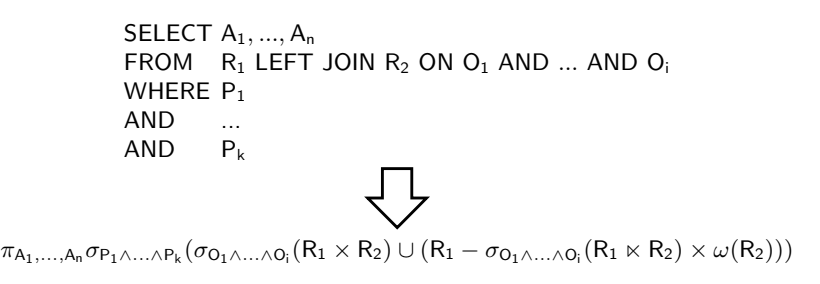

 $\mu(\mathsf{R}_2)$  returns a row of NULLs with the same number of columns as  $\mathsf{R}_2$ 

**K ロ ▶ | K 母 ▶ | K ヨ ▶ | K ヨ ▶** 

# Quiz 10.2: SQL LEFT JOIN ... ON (1)

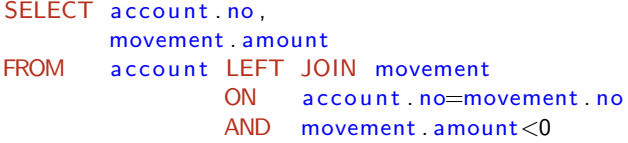

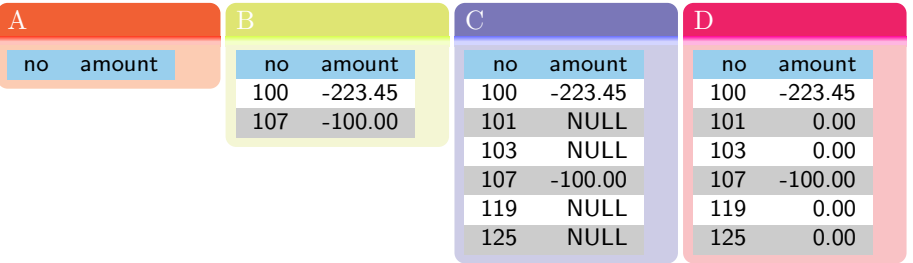

メロト メタト メミト メミト

# Quiz 10.3: SQL LEFT JOIN ... ON (2)

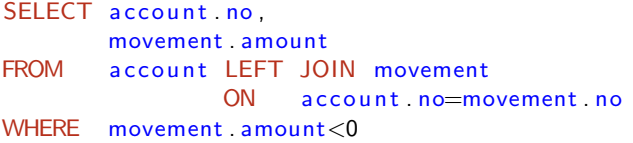

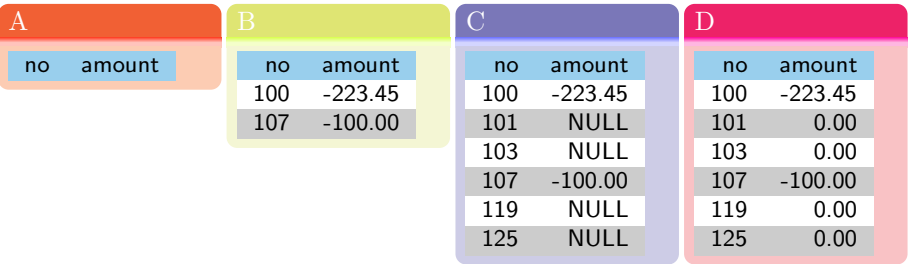

メロト メタト メミト メミト

# Worksheet: Left, Right and Outer Joins

## bank branch null database

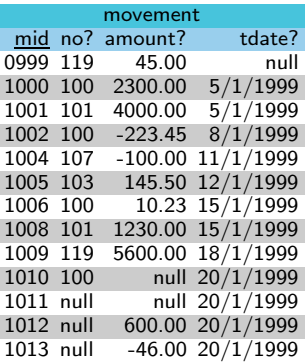

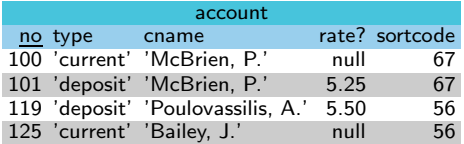

メロト メタト メミト メミト

重

# <span id="page-22-0"></span>Topic 11: SQL OLAP

## P.J. McBrien

Imperial College London

 $299$ 

重

イロト イ団ト イミト イミトー

# <span id="page-23-0"></span>OLTP and OLAP

### OLTP **n** online transactional processing reads and writes to a few rows 'standard' data processing BEGIN TRANSACTION T1 UPDATE branch  $SFT$  cash=cash  $-10000.00$  $WHFRF$  sortcode=56 UPDATE branch  $SFT$  cash=cash +10000.00 WHERE  $sortede = 34$ COMMIT TRANSACTION T1 OLAP **n** online analytical processing **reads** many rows **n** management information BEGIN TRANSACTION T4 SELECT SUM(cash) FROM branch COMMIT TRANSACTION T4

重

イロト イ母ト イヨト イヨト

<span id="page-24-0"></span>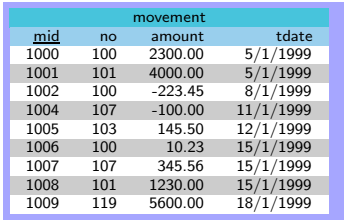

- ORDER BY presents data to a user in specified order, but data is not changed
- Default is ASCending order
- Can specify DESCending order ٠
- To limit the number of rows returned, use FETCH FIRST or FETCH NEXT

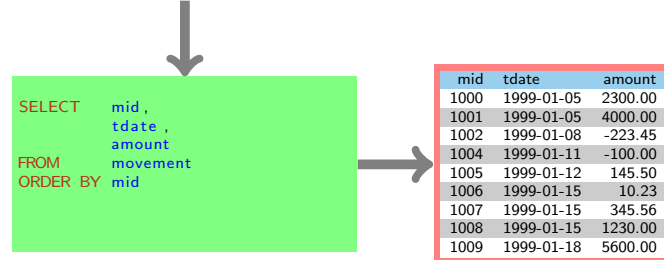

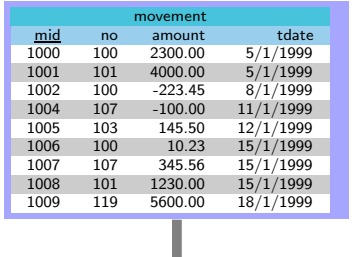

- ORDER BY presents data to a user in specified order, but data is not changed
- Default is ASCending order
- Can specify DESCending order ٠
- To limit the number of rows returned, use FETCH FIRST or FETCH NEXT

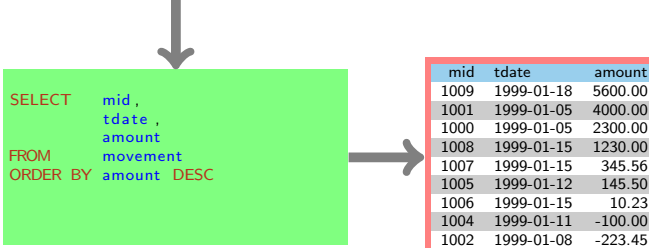

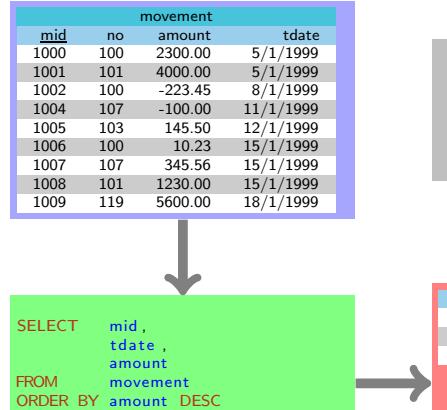

- ORDER BY presents data to a user in specified order, but data is not changed
- Default is ASCending order
- Can specify DESCending order ш.
- To limit the number of rows returned, use FETCH FIRST or FETCH NEXT

メロト メタト メミト メミト

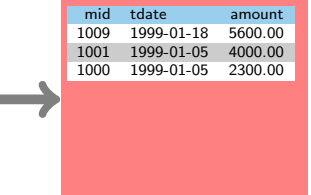

FETCH FIRST 3 ROWS ONLY

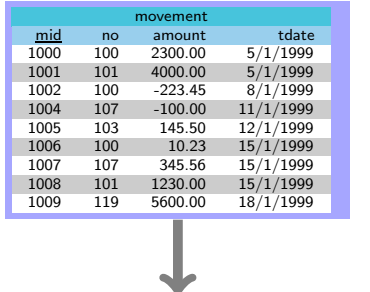

- ORDER BY presents data to a user in specified order, but data is not changed
- Default is ASCending order
- Can specify DESCending order ш.
- To limit the number of rows returned, use FETCH FIRST or FETCH NEXT

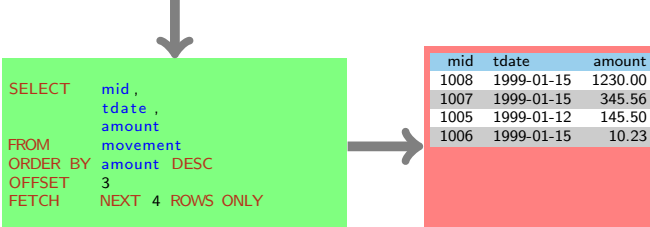

# <span id="page-28-0"></span>SQL OLAP features: GROUP BY

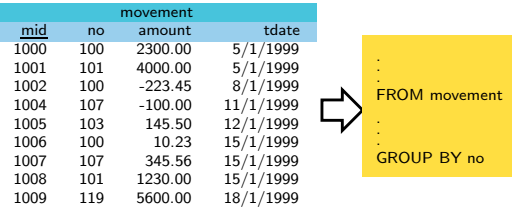

イロト イ御 トメ きょ メ きょう きっ

# <span id="page-29-0"></span>SQL OLAP features: GROUP BY

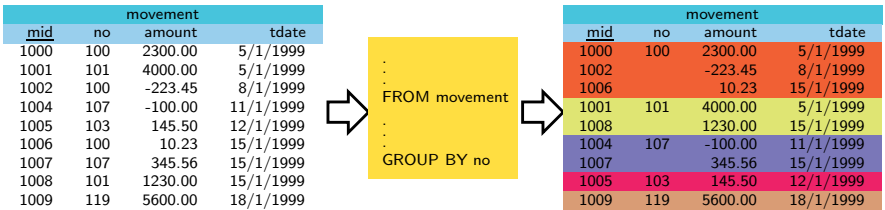

## Aggregate Functions

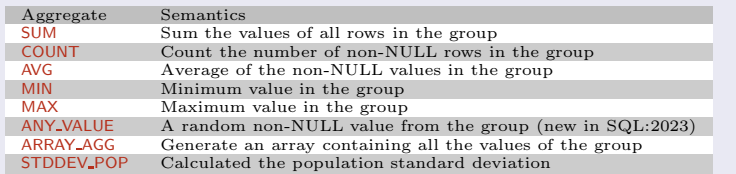

## GROUP BY rules

- Only one row output per group
- $\blacksquare$  ANSI SQL says must apply aggregate function to [no](#page-28-0)n g[rouped co](#page-0-0)lu[mn](#page-0-0)s

## SQL OLAP features: GROUP BY

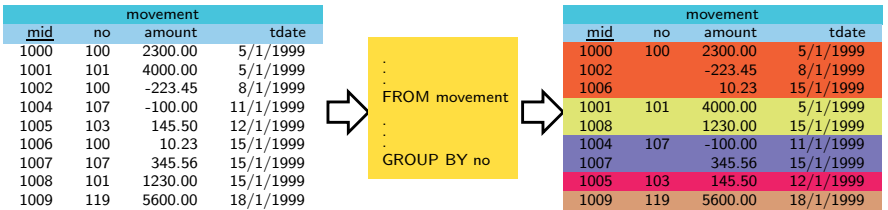

## Example of Aggregate Functions

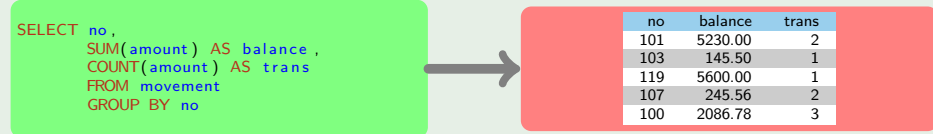

## GROUP BY rules

- Only one row output per group
- $\blacksquare$  ANSI SQL says must apply aggregate function to [no](#page-29-0)n g[rouped co](#page-0-0)lu[mn](#page-0-0)s

# Quiz 11.1: GROUP BY in ANSI SQL

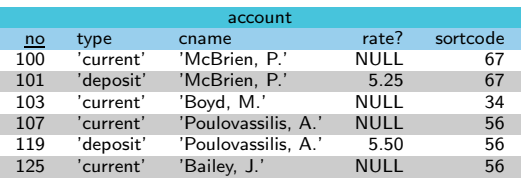

## Which  $\overline{SQL}$  query is not permitted in ANSI SQL?

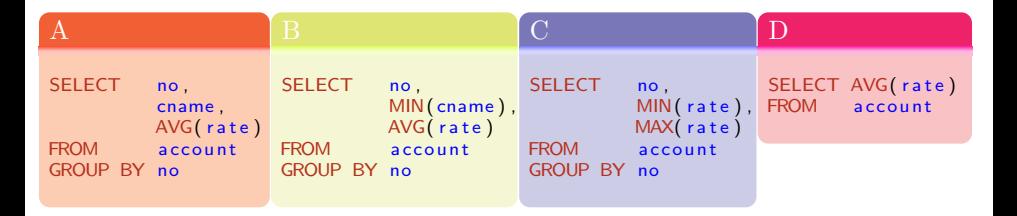

重

イロメ イ部メ イミメ イモメー

# SQL OLAP features: Aggregate operators

Use GROUP BY on all non aggregated columns

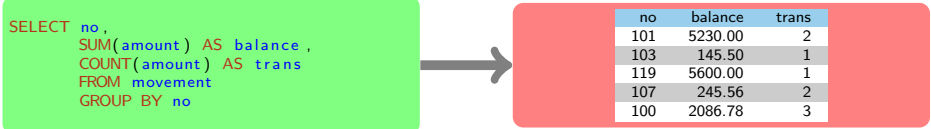

重

イロメ イ部メ イ君メ イ君メー

# SQL OLAP features: Aggregate operators

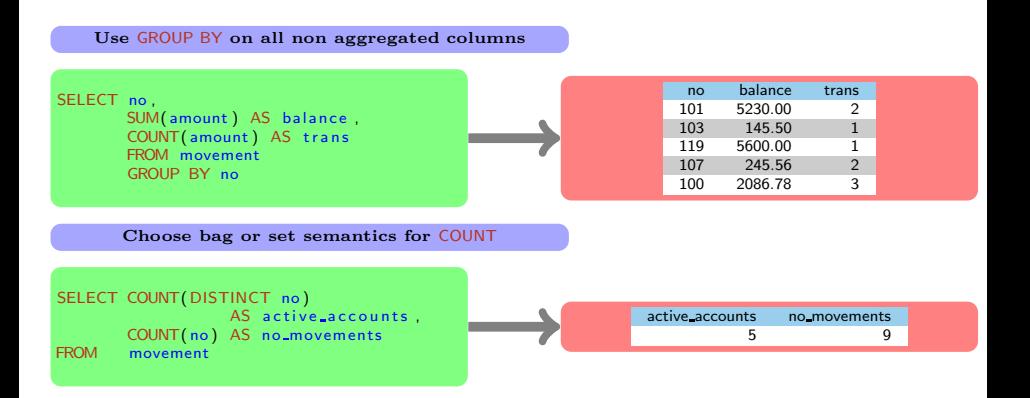

D.

イロメ イ部メ イ君メ イ君メー

# SQL OLAP features: Aggregate operators

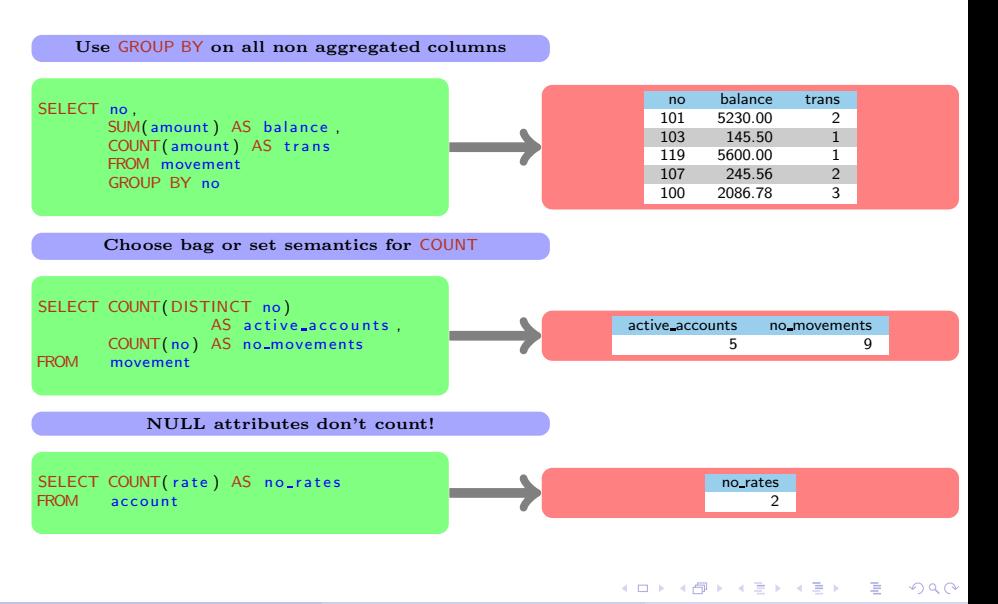

[OLAP](#page-22-0) [GROUP BY](#page-28-0)

# Quiz 11.2: GROUP BY over NULL values (1)

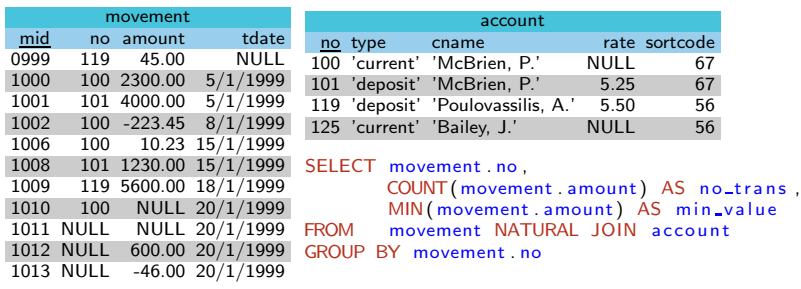

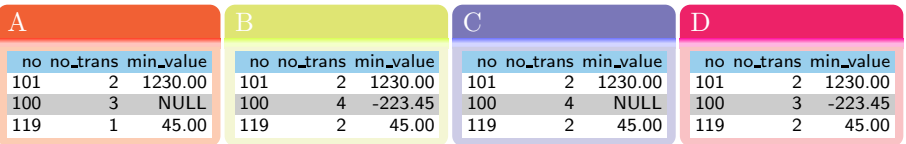

重

イロメ イ部メ イ君メ イ君メー

[OLAP](#page-22-0) [GROUP BY](#page-28-0)

# Quiz 11.3: GROUP BY over NULL values (2)

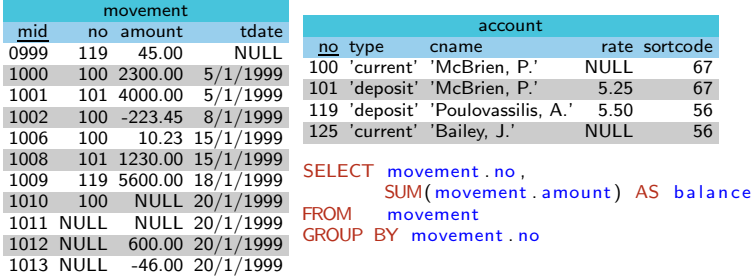

## What is the result of the above query?

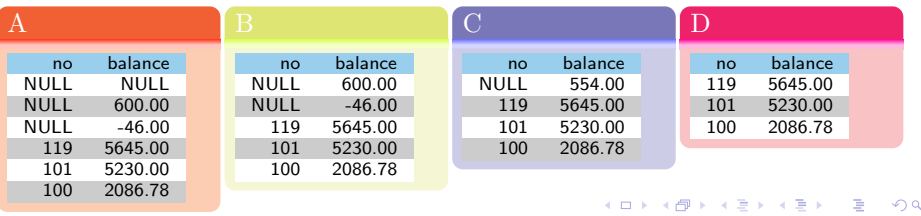

P.J. McBrien (Imperial College London) [11: SQL OLAP](#page-0-0) 8 8

# <span id="page-37-0"></span>Selecting results from aggregates: HAVING

# GROUP BY in the RA

- An extension to the RA includes a group by operator
- In SQL, the GROUP BY operator is applied *outside* the  $\sigma_P(\ldots \times \ldots)$
- To execute a  $\sigma_P$  outside the GROUP BY, you must place the predicates P in a HAVING clause

## Transaction analysis of bank branch

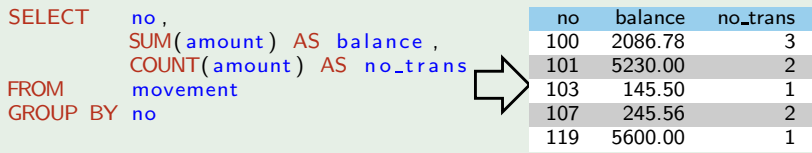

4 ロ ト 4 何 ト 4 ヨ ト 4 ヨ ト

# Selecting results from aggregates: HAVING

## GROUP BY in the RA

- An extension to the RA includes a group by operator
- In SQL, the GROUP BY operator is applied *outside* the  $\sigma_P(\ldots \times \ldots)$
- To execute a  $\sigma_P$  outside the GROUP BY, you must place the predicates P in a HAVING clause

## Transaction analysis of bank branch

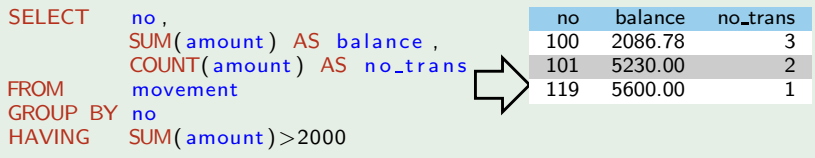

イロト イ母ト イヨト イヨト

# Selecting results from aggregates: HAVING

## ROUP BY in the RA

- An extension to the RA includes a group by operator
- In SQL, the GROUP BY operator is applied *outside* the  $\sigma_P(\ldots \times \ldots)$
- **T** To execute a  $\sigma_P$  *outside* the GROUP BY, you must place the predicates P in a HAVING clause

Transaction analysis of bank branch

```
SELECT no
          SUM(amount) AS balance,
          COUNT(amount) AS no_trans
FROM movement
GROUP BY no<br>HAVING ba
          balance > 2000column balance does not exist
```
## Ordering of SQL clauses

HAVING is executed after GROUP BY, but before SELECT

```
Can be used to avoid divide by zero errors
  SELECT no.
          MAX(amount)/MIN(amount) AS variance-ratio
  FROM movement
  GROUP BY movement . no
  HAVING MIN( amount)<>0
11: SQL OLAP
```
# Quiz 11.4: HAVING

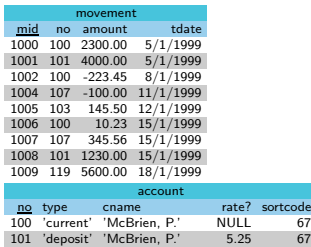

125 'current' 'Bailey, J.'

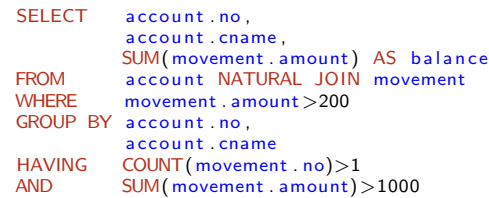

103 'current' 'Boyd, M.' NULL 34<br>107 'current' 'Poulovassilis, A.' NULL 56 107 'current' 'Poulovassilis, A.' NULL 56<br>119 'deposit' 'Poulovassilis, A.' 5.50 56 119 'deposit' 'Poulovassilis, A.' 5.50 56<br>125 'current' 'Bailey, J.' NULL 56

sortcode<br>67

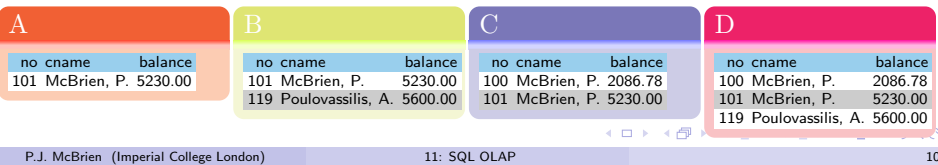

[OLAP](#page-22-0) [HAVING](#page-37-0)

## Quiz 11.5: Execution order of SQL clauses

SELECT FROM WHERE GROUP BY HAVING ORDER BY

What order are the SQL clauses executed in?

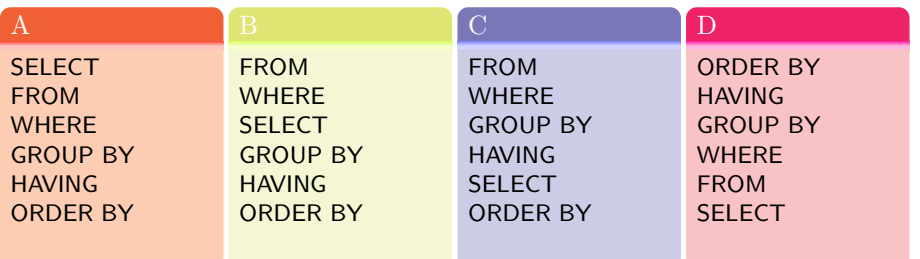

Þ

メロト メタト メミト メミト

## <span id="page-42-0"></span>Relationally Complete SQL

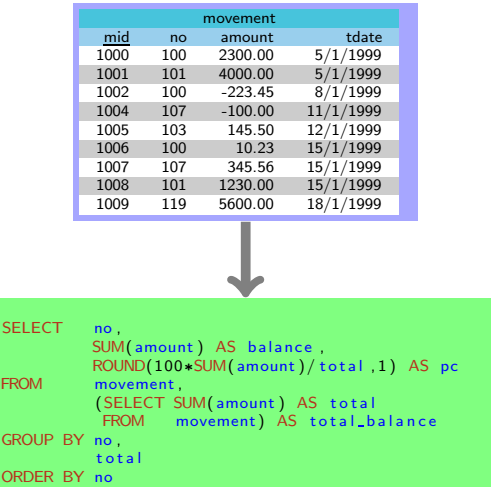

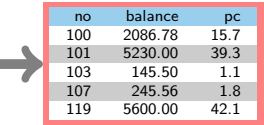

be fully supported by SQL SQL Aggregates require relationally complete SQL: allow SELECT statements

in FROM clause

**relational completeness in SQL means being** able to fully support the RA in SQL ■ the five primitive operators of the RA can

### [Window Functions](#page-43-0)

# <span id="page-43-0"></span>SQL OLAP features: Windows and PARTITION BY

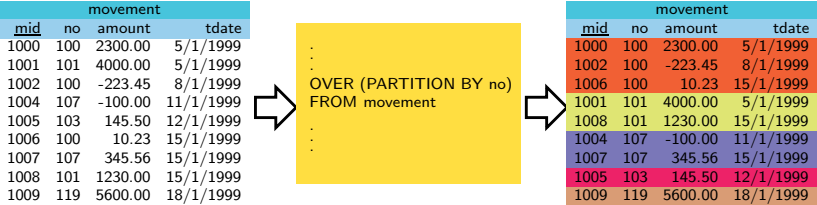

重

メロト メ御 トメ ミト メ ミトー

[Window Functions](#page-43-0)

# SQL OLAP features: Windows and PARTITION BY

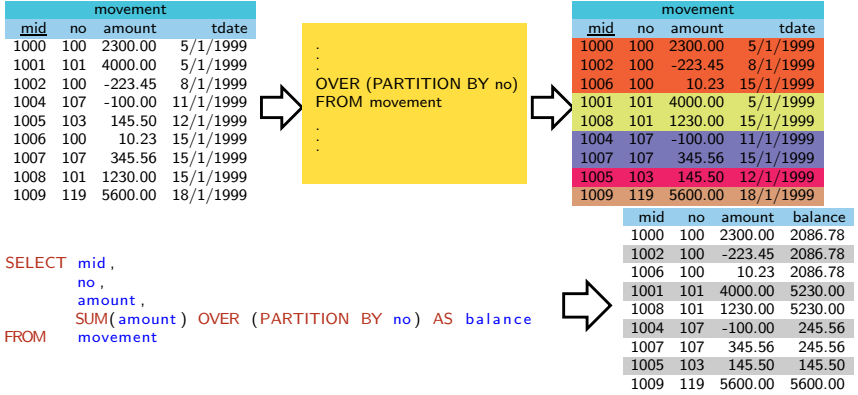

- One row output per input row
- Aggregates apply to window defined by PARTITION BY

重

メロメ メ御き メミメ メミメ

# Window Functions Replacing Subquery in FROM clause

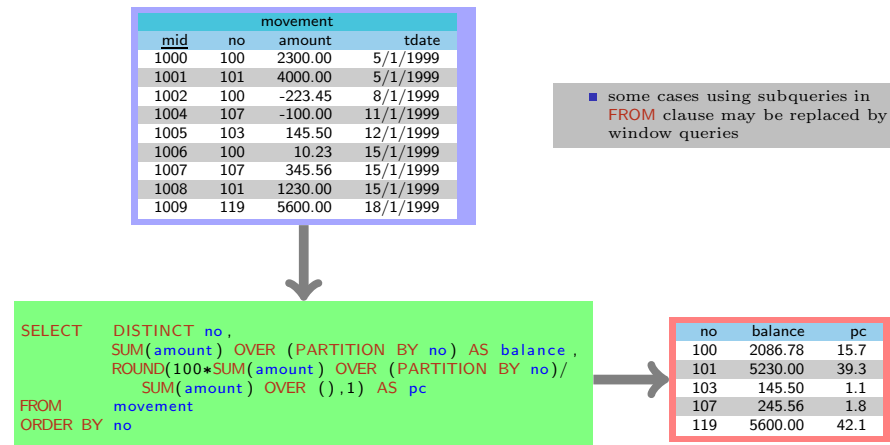

 $pc$ 

 $1.1$  $1.8$ 

重

メロト メタト メミト メミト

# SQL OLAP features: Window Functions

The SQL OVER operator produces a window which may have an ORDER BY applied to each window.

By default (without PARTITION BY), entire dataset in window

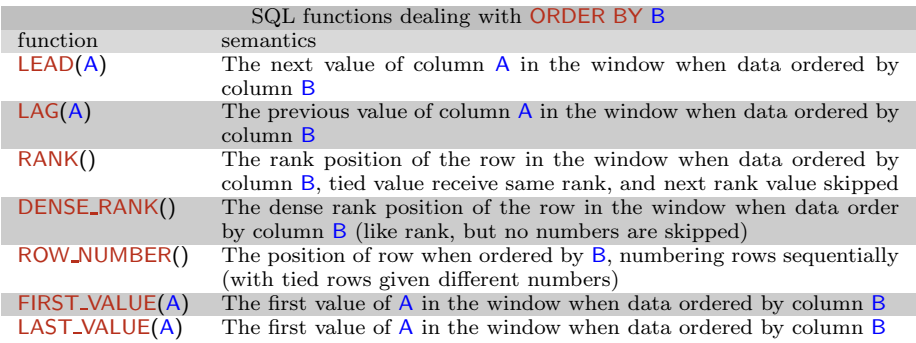

重

イロメ イ部メ イミメ イモメー

# <span id="page-47-0"></span>SQL OLAP features: Ranking Rows

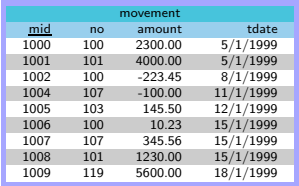

SELECT mid, tdate, amount , RANK( ) OVER (ORDER BY tdate), DENSE\_RANK() OVER (ORDER BY tdate), ROW NUMBER( ) OVER (ORDER BY tdate) FROM movement

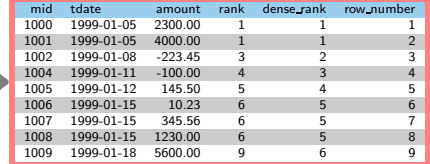

メロト メ御 トメ 君 トメ 君 トー

P.J. McBrien (Imperial College London) [11: SQL OLAP](#page-0-0) 16

重

# <span id="page-48-0"></span>SQL OLAP features: Looking at rows in the window

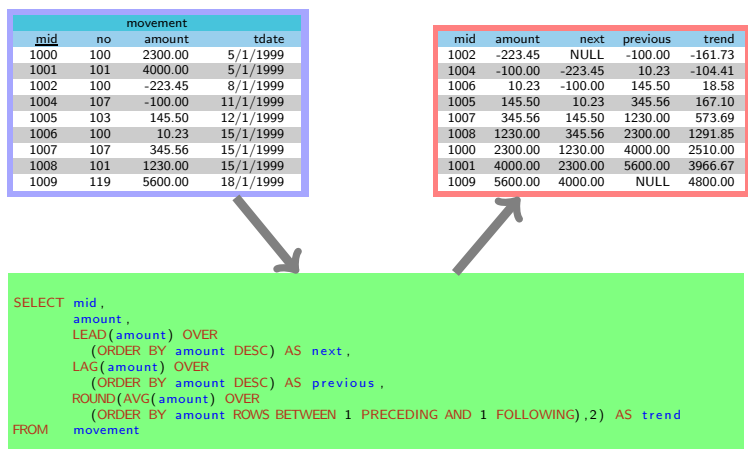

重

イロト イ部 トイモト イモト

# <span id="page-49-0"></span>OLAP: Pivot

## Pivoting tabular data

- $\blacksquare$  for presentation purposes, useful to change layout of table
- information spread over rows is instead spread over columns
- we can pivot the value of one or more columns on the values of one or more other columns

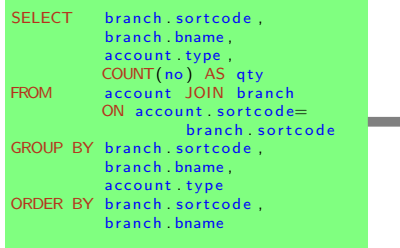

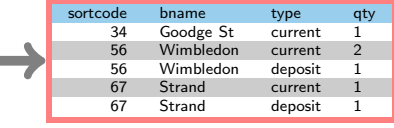

イロト イ団 トイヨト イヨト 一番

 $QQ$ 

# <span id="page-50-0"></span>OLAP: Pivot

## Pivoting tabular data

- $\blacksquare$  for presentation purposes, useful to change layout of table
- information spread over rows is instead spread over columns
- we can pivot the value of one or more columns on the values of one or more other columns

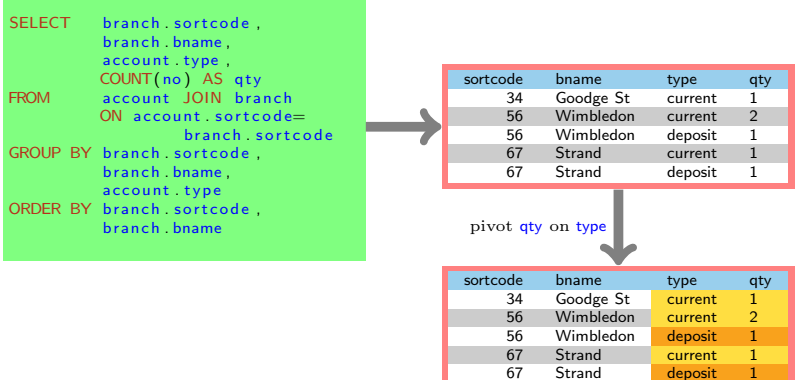

 $\Omega$ 

# OLAP: Pivot

## Pivoting tabular data

- $\blacksquare$  for presentation purposes, useful to change layout of table
- **n** information spread over rows is instead spread over columns
- we can pivot the value of one or more columns on the values of one or more other columns

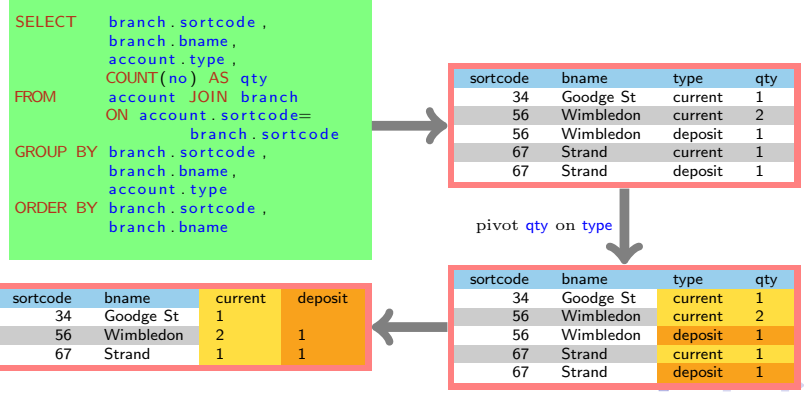

# SQL OLAP: Pivot using FILTER statements

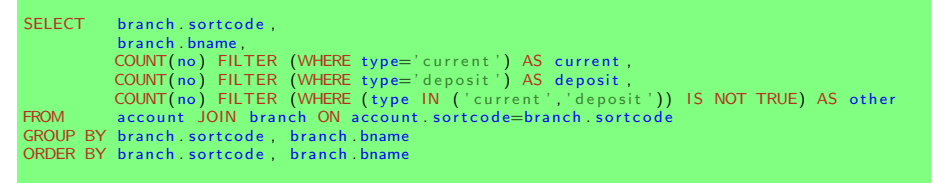

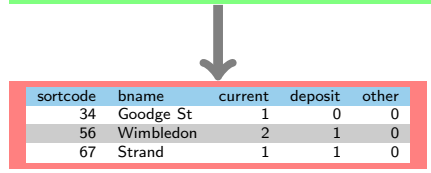

- use FILTER statements to filter values from column being pivoted
- generally one FILTER (WHERE  $A=v$ ) for each value v that appears in column A
- can have a default case for unexpected values

4 ロ ト 4 何 ト 4 ヨ ト 4 ヨ ト

# Worksheet: OLAP Queries in SQL

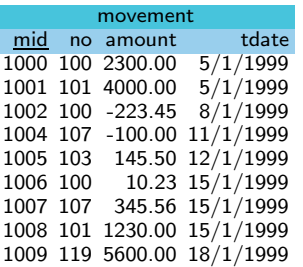

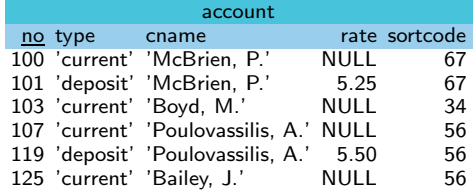

K ロ ▶ K @ ▶ K 할 ▶ K 할 ▶ ... 할

movement.no  $\stackrel{fk}{\Rightarrow}$  account.no

# Worksheet: OLAP Queries Questions 3 & 4

3 Write an SQL query returning the scheme

(cname,current balance,deposit balance) that lists one row for each customer (i.e. each distinct cname), with a column for the net balance of all current accounts held by the customer, and a column for the net balance of all deposit accounts held by the customer.

4 Write an SQL query returning the scheme

(no,cname,type,pc cust funds,pc type funds) that lists one row for each account, and for each account, lists the no, cname and type of the account, and in pc cust funds the percentage of the customer funds held in the account, and in pc type funds the percentage of the total funds in this particular type of account. For the current data this should result in:

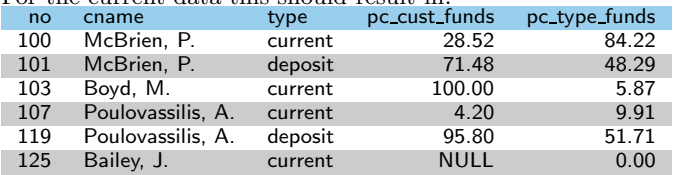

4 ロ ト 4 何 ト 4 ヨ ト 4 ヨ ト

# Worksheet: OLAP Queries in SQL (3)

### SELECT account cname, COALESCE(SUM(amount) FILTER (WHERE type='current'), 0.0) AS current balance, COALESCE(SUM(amount) FILTER (WHERE type='deposit'), 0.0) AS deposit balance FROM account LEFT JOIN movement ON account no=movement no GROUP BY account cname

イロト イ母 トイヨ トイヨ トー

## Worksheet: OLAP Queries in SQL (4)

```
SELECT DISTINCT account .no .
       account .cname,
       account . type,
       ROUND(COALESCE(100.0*SUM(movement.amount) OVER (PARTITION BY account.no),0.0)/
               SUM( movement . amount ) OVER (PARTITION BY account . cname ) . 2 )
       AS pc_cust_funds.
       ROUND(COALESCE(100.0*SUM(movement.amount) OVER (PARTITION BY account.no).0.0)/
               SUM(movement amount) OVER (PARTITION BY account type), 2
       AS pc_type_funds
FROM account LEFT JOIN movement ON account . no=movement . no
```
イロト イ押 トイヨト イヨト

# SQL OLAP: Un-pivot using UNION statements

## Un-pivot the account table to triple format

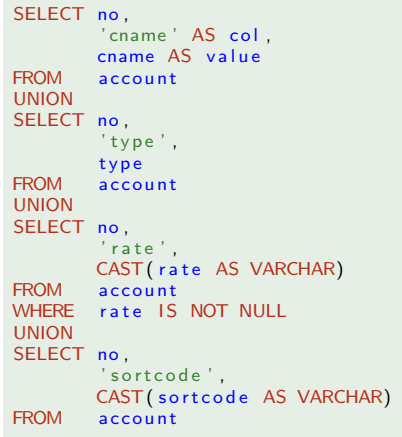

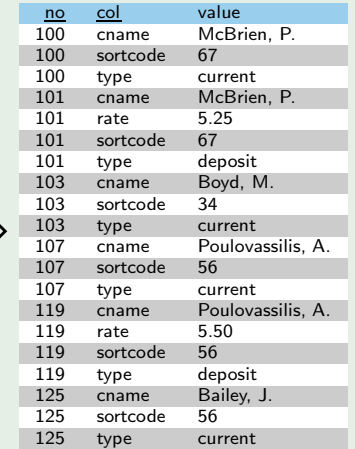

イロト イ部 トイモト イモト

重

# Triple Stores

## Critism of RDBMS: row format

Some say that

- Sometimes get tables with many (hundreds) of columns, many of which are null
- Adding/removing a column (with ALTER TABLE) is a relatively slow operation, and can break (badly written) queries.

## Solutions

 $\blacksquare$ ...

Triple format involves presenting data as key, property, value triples

- Adopt triple format in RDBMS: performance can be poor due to multiple joins
- **Adopt column store RDBMS** such as SAP Hana
- Adopt a Graph/RDF model database such as **StarDog** or **GraphDB**

イロト イ押ト イヨト イヨト